PDF Redactor Crack Free License Key

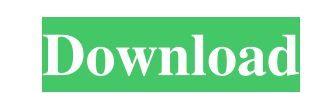

## **PDF Redactor Crack+ Download [Latest-2022]**

1. Hide text from your PDF. 2. Add text and images to your PDF. 3. Edit text in PDF. 4. Change text color. 5. Change text size. 6. Remove images. 7. Rotate text. 8. Merge PDF. 9. Split PDF. 10. Secure PDF. 11. Sign PDF. 12 keyboard. 14. PDF signature. 15. Scan PDF. 16. Sign PDF. 17. Sign PDF. 18. Sign PDF. 19. Rotate PDF. 20. Rotate PDF. 21. Convert PDF. 22. PDF keyboard. 23. Merge PDF. 24. Split PDF. 25. Rotate PDF. 26. Rotate PDF. 27. Dele 29. Convert PDF. 30. Protect PDF. 31. Watermark PDF. 32. Protect PDF. 33. Verify PDF. 34. Sign PDF. 35. Rotate PDF. 36. Detect duplicates. 37. Detect duplicates. 37. Detect duplicates. 38. Add text and images. 39. Edit tex 42. Delete text in PDF. 43. Delete text in PDF. 44. Rotate text in PDF. 45. Rotate text in PDF. 46. Delete image in PDF. 47. Size image image color. 49. Change image size. 50. Remove image in PDF. 51. Add text and images. in PDF. 53. Change text color. 54. Change text size. 55. Remove image in PDF. 56. Remove image in PDF. 57. Rotate text in PDF. 59. Delete text in PDF. 60. Delete text in PDF. 61. Rotate image in PDF. 62. Rotate image in PD Delete image in PDF. 64. Delete image in PDF. 65. Rotate PDF. 66. Rotate PDF. 67. Rotate PDF. 68. Rotate PDF. 69. Rotate PDF. 70. Rotate PDF. 71. Rotate PDF. 72. Rotate

## **PDF Redactor Crack + Keygen**

• Create a PDF document, hide text, merge PDFs, delete text and make text uneditable • Redact PDF text with ease • Add text and images to your documents • Change the fonts, text sizes, text colors, and text backgrounds of edit text and change a page • Customize PDF document layout • Add watermarks to a PDF • You can also use the following keyboard shortcuts for PDF Redactor: "V" for Text field "Shift"+"V" for image field "Ctrl"+"Shift"+"V" KEYMACRO Usage: • Select the text to redact • Click on the Redact button • Select the text color • Press "Enter" or "Return" to save the PDF • To remove the selected text, click on the Delete button • Click on the Tools bu button • The Page Setup page will open • Select the position of the page header and footer • Click on the page number • Click on the Backspace or Delete button to select the position of the page header and footer • Select page size to add to the PDF • Click on the OK button • Click on the Save button • Click on the Ok button • To delete the selected text, click on the Delete button • Click on the Tools button • Click on the Merge PDFs butto Select the files to merge into the PDF • Click on the OK button • Click on the Ok button • To change the text color, press "Enter" or "Return" • To change the font, click on the Font button • Click on the Select Font butto button • Click on the Save button • Click on the OK button • Click on the Ok button • Click on the Back button to the previous page • Click on the Delete button to delete the selected text • To select the text background c "Return" • To select the text color, press "Enter" or "Return" • To insert a watermark, click on the Watermark button • Select the watermark • Click on the OK button • To select a text image 77a5ca646e

## **PDF Redactor With Key For PC**

PDF Redactor is the world's best PDF redaction software. In just a few minutes, it can change anything about any PDF file you want. It allows you to change the text of any PDF file, add images and words to any PDF file. Al Redactor also has a wide range of tools that allow you to change the page numbering, page layouts, and even page size. In addition to PDF Redactor also comes with a safe program called PDF Password Maker, which allows you any PDF file with password protection, prevent unauthorized access and protect the original PDF file. PDF file. PDF Redactor Features: 1. Change any part of any PDF file 3. Insert images and text to any PDF file 4. Change color, font, and size 5. Change the page layout of any PDF file 6. Change page numbering of any PDF file 7. Change the page size of any PDF file 8. Change any word and make it bold, italic or underlined 9. Search, Select a Create PDF Password by PDF Redactor 11. Select the page or pages to add or remove words and images from 12. Password protect the original PDF file 13. PDF Password Maker In addition, you can also use it to encrypt PDF file password, encrypt PDF files, etc. You will not only be safe, but also be able to open them with a password. Moreover, it also offers 4 different edition, the graphic edition, the professional edition and the enterprise edi Change any part of any PDF file 2. Change any part of any PDF file 3. Insert images and text to any PDF file 4. Change the text color, font, and size 5. Change the page layout of any PDF file 6. Change page numbering of an of any PDF file 8. Change any word and make it bold, italic or underlined 9. Search, Select and Add from the built-in library 10. Create PDF Password by PDF Redactor 11. Select the page or pages to add or remove words and protect

**What's New In?**

¥ ¡ « ® ¶ © ª ¡ ´ ² ± ´ « ® · ª ° ± ´ ± ´ « ° µ ³ ± ² µ ² ¶ ² µ ³ ² ¶ ² ¶ ² ° « ² ° · ³ ± ´ ± ³ ² µ ´ ° · ° ° · ² ° µ ³ ² ¶ ° · ° µ ³ ² ¶ ² ° « ° µ ° · ³ ² ¶ ² ¶ ² ¶ ² µ ³ ² · ³ ± ´ µ ³ ² ¶ ± ° · ³ ± ´ ³ ² · ° · ° ° · ² ° µ ³

## **System Requirements For PDF Redactor:**

Windows 8 and Windows 7 (32-bit and 64-bit) Blu-ray ROM drive, Windows XP or newer 4 GB of RAM Java 6 or higher 1 GB hard disk space Internet connection This is a free download. You can download the full version at the off Mature Basketball, and of course, NBA is one of the greatest sports of all time. Although basketball hasn't changed much over the years, sports players still keep on perfecting their skills

<https://www.lichenportal.org/chlal/checklists/checklist.php?clid=12564> <https://touky.com/true-system-security-tweaker-crack-incl-product-key-updated-2022/> [http://www.skyhave.com/upload/files/2022/06/CeBc8nGCJ8EmhnLuAzdi\\_06\\_ae26bce0a5cb81a10e93f5eb00fa1371\\_file.pdf](http://www.skyhave.com/upload/files/2022/06/CeBc8nGCJ8EmhnLuAzdi_06_ae26bce0a5cb81a10e93f5eb00fa1371_file.pdf) <https://bodhirajabs.com/bifrost-crack-free-download-for-pc-2022/> [https://stingerbrush.com/wp-content/uploads/Web\\_Miner\\_Testing.pdf](https://stingerbrush.com/wp-content/uploads/Web_Miner_Testing.pdf) <https://virtudojo.com/wp-content/uploads/2022/06/daregor.pdf> <https://paulocristian.com/2022/06/06/battery-alarm-crack-license-keygen-free-download-latest/> [https://www.cheddrbox.com/upload/files/2022/06/IbkoqwJr781T78jgaIsx\\_06\\_6159d88a1880c51325b7b601cce31b86\\_file.pdf](https://www.cheddrbox.com/upload/files/2022/06/IbkoqwJr781T78jgaIsx_06_6159d88a1880c51325b7b601cce31b86_file.pdf) <https://integroclub.ru/wp-content/uploads/2022/06/nirwho.pdf> [https://panda-app.de/upload/files/2022/06/ME8wvGhlnhvB5RPRRmDA\\_06\\_6159d88a1880c51325b7b601cce31b86\\_file.pdf](https://panda-app.de/upload/files/2022/06/ME8wvGhlnhvB5RPRRmDA_06_6159d88a1880c51325b7b601cce31b86_file.pdf)